正十二面体上のランダム・ウォークに関する入試問題のコンピュータによる検証:3進数の利用 東京薬科大学生命科学部 高須 昌子1、小島 正樹2

1.はじめに

様々な大学の入試問題を見ると、その大学の教育方針が浮かび上がってくる。単純そうに見える問題が、 実は奥の深い内容である場合もある。よい問題は、数年間は参考書などに掲載されることもある。あるい は、他の大学で類似の問題を出すこともあるだろう。

本稿では、東京薬科大学生命科学部の数学の入試問題の中から、興味深い問題をとりあげ、特に解答を コンピュータで検証する方法を述べる。コンピュータ実習の課題としても使える問題である。

2. 正十二面体とランダム・ウォーク

図1にあげた問題は、 2016年3月に東京薬科大 学生命科学部の一般 C 方 式入学試験の数学で出題 された問題である。解答 を付録に掲載した。

この問題は、「正十二面 体」という点と、「ランダ ム・ウォーク」である点 の2つの点で興味深い。 以下に解説する。

## 2.1 正十二面体

図1の入試問題は、「正十二面体」という正多面体の1つを扱っている。正多面体については、中学 1 年の数学の教科書<sup>2)</sup>で扱われている。古くは、プラトンの『ティマイオス』<sup>3)</sup>に述べられていて、古代ギリ シャの頃から知られていた。さらに詳しく知りたい方には、『正多面体を解く』4)(一松信著)の中の「正 多面体小史」が参考になる。

正十二面体を利用した商品としては、さいころと、ルービック・キューブに似たパズルがある(図2)。 正十二面体のさいころは、12 枚の面に1から 12 までの数字が、反対側の面との数字の合計が 13 になるよ うに、書かれている。また、立方体のルービック・キューブに類似した正十二面体のキロミンクス(図3 (a))やメガミンクス (図 3(b)) がアマゾン 5やトライボックス 6)のサイトで販売されている。さらに細か いパーツに分けたものもある。他にも、正十二面体の五角形を曲線的に切るようなタイプもある。世界キ ューブ協会<sup>7</sup>や、日本ルービックキューブ協会 <sup>8)</sup>では、毎年大会が開かれていて、メガミンクスも正式種 目に含まれている。

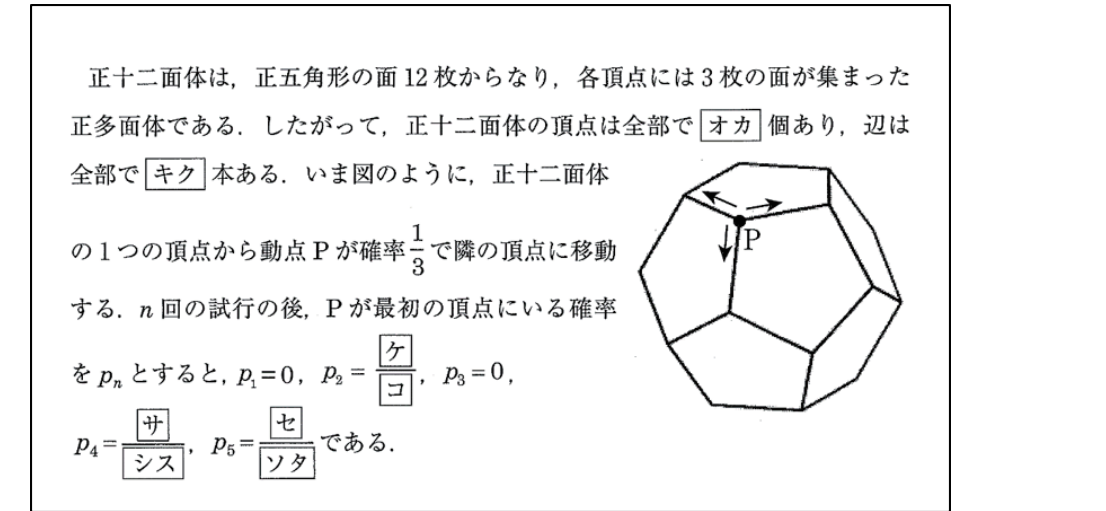

図1 東京薬科大学生命科学部 入試問題1)

 <sup>1</sup> 東京薬科大学生命科学部 生命物理科学研究室

<sup>2</sup> 東京薬科大学生命科学部 生物情報科学研究室

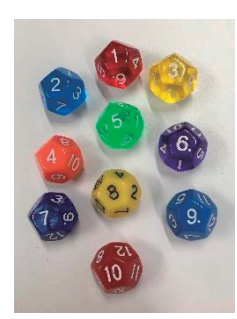

図2 正十二面体<br>のサイコロ

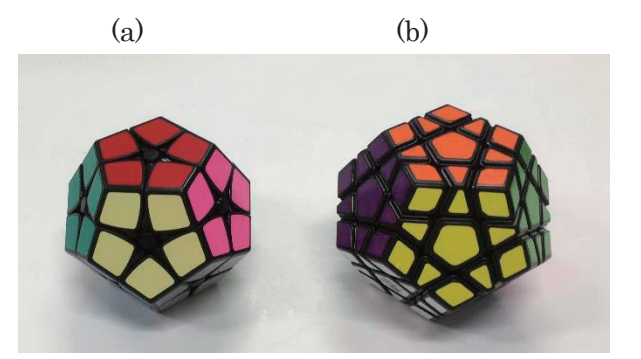

図2 正十二面体 図3 正十二面体を利用した、キロミンクス(a)と<br>のサイコロ メガミンクス(b)

2.2 ランダム・ウォーク

この問題は、「ランダム・ウォーク」<sup>9)</sup>と呼ばれる研究分野と関係があり興味深い。ランダム・ウォーク とは、どの方向に進むかがランダムな動きである。酔っ払いの歩き方と似ていることから、酔歩の問題と も呼ぶ。

ランダム・ウォークは「ブラウン運動」として統計力学の分野でも研究されている 10)。また近年は、株 価の変動を確率的に扱うことから、ファイナンスの分野でも使われている 11) 。

ランダム・ウォークの軌跡を1本のひもと考えると、高分子の形と見ることもできる。高分子とランダ ム・ウォークの関係については、ノーベル賞を受賞したフランスの物理学者ド・ジャンヌの著書『高分子 の物理学』12)に詳しい。特に、既に通った場所を避けるランダム・ウォークを「自己排除 (self-avoiding) ランダム・ウォーク」と呼ぶことがある。本稿で扱う問題は、自己排除ではなく、どこでも等確率で移動 する、普通のランダム・ウォークである。また、統計力学のランダム・ウォークは、正方格子や立方格子 など無限に広がった空間で考えることが多いが、この問題では、有限個の点の上を動く。

3.コンピュータによる検証

この問題は通常の入試のように手で計算して確率を求めることができるが、コンピュータを使って確率 を求めることもできる。本節では、プログラムを考える手順を述べた後、実際のプログラムについて解説 する。

3.1 頂点の番号を決める

正十二面体の頂点は全部で 20 個ある。全ての場合を数え上げるプログラムを 書く場合、どの頂点を通った経路なのか、区別する必要がある。そこで、頂点 に番号をつけた。

番号を振るために、正十二面体の展開図 13)を利用した。白い紙で立体を作 成してから、ペンで番号を記入した (図4)。

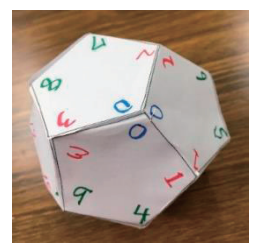

図4 頂点に番号を つけた正十二面体

頂点の番号はどのようにつけてもよいのだが、今回は、図4の写真のよう

に、最初の点を 0 番とし、0 番に連結している3つの頂点を 1,2,3 番にした。次に 1 番に連結していてま だ番号のついていない頂点2つを 4 番と 5 番にした。次は 2 番と 3 番についても、連結している点をそれ ぞれ 6 番と 7 番、8 番と 9 番とした。この方法で全部の頂点に番号をつけた。

/\* 正12面体上のランダム・ウォーク 65 } 66 /\* 途中を出力する場合 \*/<br>void WriteRoute(){<br>int iroute, istep:<br>for (iroute = 0; iroute < NPATH: iroute++){<br>for (iroute = %d , iroute);<br>for (istep = 0; istep < NSTEP: istep++){<br>printf(" %d", pos[iroute][istep]);<br>} #include <**stdio.h>**<br>#define NSTEP 5 /\* ランダムウォークのステップ数\*/<br>#define NSTEP 5 /\* 経路の場合の数 3^NSTEP \*/<br>#define ISTART 0 /\* 出発する頂点。普通は0を入れておく \*/<br>#define ISTART 0 /\* 出発する頂点。普通は0を入れておく \*/ Ã7  $\overline{3}$  $\check{66}$ f, 69 70<br>71  $\begin{array}{c} 72 \\ 73 \\ 74 \end{array}$ int connect[20][3]={ /\*正20面体の連結性を示す。固定配列\*/<br>/\* 頂点の番号はトップが0, 次の段が1,2,3(上から見て反時計周り)<br>それぞれの下に 10,11, 12, 13, 14, 15<br>それぞれの下に 10,11, 12, 13, 14, 15  $int connect [20][3] =$ { 10 <sup>74</sup> )<br>76 printf(" \m");<br>77 }<br>79 /\* 場合の数を出力<br>80 void WriteStat() それぞれの下に (4,5), (6,7), (8,9)<br>
(15,10)の下に16, (11,12)の下に17, (13,14)の下に18.<br>
残り (一番下) が19. \*/<br>
1, 2, 3, 3, 4, 5, 0, 6, 7, 0, 8, 9, /\* 1,2,3の持<br>
1, 2, 3, 10, 6, 7, 0, 8, 9, /\* 1,2,3の持<br>
1, 9, 10, 1, 6, 1, 2, 5, 14, 2, 4, 5, 6, 8 15 ïã /\* 場合の数を出力する。\*/<br>void WriteStat(){<br>int istep, ipos1:<br>double prob;<br>printf(" step数 辰る確率 各頂点に来た回数 ");<br>for (istep = 0; istep < NSTEP; istep++){<br>printf("Anistep= %d", istep++);<br>printf(" prob= %2.4f", prob);<br>for (ipos1 = 0; ipo  $\frac{14}{15}$  $\left( \begin{array}{cc} \frac{1}{2} & \sqrt{8} & \sqrt{16} & \sqrt{16} & \sqrt{16} & \sqrt{16} & \sqrt{16} \\ \frac{1}{2} & 5 & 12 & 4 & 5 & 6 & \sqrt{16} & \sqrt{16} \\ 2 & 5 & 12 & 4 & 5 & 6 & \sqrt{16} & \sqrt{16} & \sqrt{16} \\ 6 & 13 & 17 & 17 & 10 & 11 & 12 & \sqrt{16} & \sqrt{16} & \sqrt{16} \\ 6 & 13 & 17 & 19 & 19 & 16 & 16 & \sqrt{16} &$ 0, 6, 7,<br>1, 6, 11,<br>3, 7, 14,<br>5, 10, 17,  $\overline{81}$  $\begin{array}{cc} 1, & 9, & 10, \\ 2, & 8, & 13, \\ 4, & 11, & 16, \\ 7, & 12, & 18. \end{array}$ 17 ië 82  $\frac{83}{84}$ 19  $\frac{12}{15}$  $\frac{18}{19}$  $\begin{array}{cc} 8, & 15, & 18, \\ 11, & 12, & 19. \end{array}$ 20<br>21<br>22<br>23<br>24 10. 85<br>86  $16.17.18$ : /\* 19の接続先\*  $87$ 88<br>88<br>90 int nter[NPATH][NSTEP]: /\*3進数の各桁が0.1.2のどれか 固定配列\*/ int pos[NPATH][NSTEP]:/\*ある経路のあるステップでの場所。0-19 \*/ 26<br>27<br>28  $\frac{5}{91}$ printf(" ¥n");  $92$ int stat[NSTEP][20]: /\* 各ステップでの頂点にいる個数の統計\*/ 93<br>93<br>95  $\overline{\phantom{a}}$  $\frac{29}{30}$ メイン /\* 3進数を入れておく。最初に入れると後は変化なし\*/<br>void InitTer(){<br>int iter, iter1, iter2, idigit;  $int$  main(void)  $\overline{f}$  $\overline{31}$  $\frac{96}{97}$ int pos1, pos2, ipos1, ter1, istep, iroute: 32<br>33<br>34<br>35<br>36<br>37  $\ddot{\omega}$ InitTer():<br>/\* WriteTer(): \*/ /\*デバッグ用\*/ /\* 初期化しておく \*/<br>for (iter = 0: iter < NPATH: iter++){<br>for (idigit = 0: idigit < NSTEP: idigit++){<br>ter[iter][idigit] = 0: 99 100 100<br>101 /\* 統計量の初期化 \*/<br>102 for (istep = 0: istep < NSTEP: istep++){<br>103 for (ipos1 = 0: ipos1 < 20: ipos1++){<br>104 stat[istep][ipos1] = 0:  $\frac{38}{39}$  $\mathbf{1}$  $\mathbf{I}$ /\* 3進数を入れる \*/<br>for (iter = 0: iter < NPATH: iter++) {<br>iter2 = iter:<br>idigit = NSTEP-1:<br>while (iter2 >0) {<br>ter1 = iter2 % 3: /\* 3で割った余り \*/<br>nter[iter][idigit] = iter1:<br>iter2 = iter2 / 3: /\* 商を次の計算に使う\*/<br>idigit--:  $\mathbf{I}$ 105 4434445  $\frac{106}{107}$  $\,$   $\,$ /\* 動かす \*/<br>
for (istep = 0; istep < NSTEP ; istep ++) {<br>
for (iroute = 0; iroute < NPATH ; iroute ++) {<br>
if (istep == 0) {<br>
pss] = ISTART: /\*初期値\*/<br>
lelse {<br>
pos1 = pos[iroute][istep-1]; /\* 現在の\*  $108$  $109$ 110 46<br>47<br>48<br>49<br>50 ш 112 113  $\frac{114}{115}$ pos1 = pos[iroute][istep-1]: /\* 現在の場所 \*/  $\mathbf{1}$ )<br>terl = nter[iroute][istep];<br>pos2= connect[posl][terl];<br>stat[istep][pos2] ++;<br>pos[iroute][istep]= pos2;  $\frac{51}{52}$  $\mathbf{I}$ /\* 行く方向 : 0,1,2 \*/<br>/\*次の場所\*/  $\frac{116}{117}$  $\overline{1}$ 53<br>54<br>55<br>56<br>57 /\*滞在の統計\*/ 118 /\* 3進数を書いてみる。デバック用 \*/ 119  $\mathbf{1}$ void WriteTer(){<br>int iter, idigit; 120  $\frac{121}{122}$ for (iter = 0: iter < NPATH: iter++){<br>printf(" iter = %d ", iter):<br>for (idigit = 0: idigit < NSTEP : idigit++){<br>printf (" %d", nter[iter][idigit]): ŘЯ 122<br>123 /\* 途中の場所を出力\*/<br>124 /\* - WriteRoute(): \*//\* 必要な場合のみ \*/  $59$  $\frac{60}{61}$ 125 /\* 場合の数を出力する。\*/<br>| WriteStat():  $126$ 62  $rac{63}{64}$ printf(" ¥n");  $128 +$  $\mathbf{I}$ 

図5 正十二面体上のランダム・ウォークのプログラム

3.2 頂点の連結を定義する

頂点の番号付けができたら、次にどの頂点とどの頂点が辺を作るかを知る必要がある。たとえば、頂点 0 にいるときは、次のステップで、頂点 1,2,3 に移ることができる。これを、あらかじめ配列に入れてお く。図5のプログラムの 9-22 行で配列 connect を定義している。たとえば、5 番の頂点と連結している3 つの頂点は、connect[5][j] (j=0,1,2)で得られる。

3.3 全ての場合を出すには

各頂点において、3通りの行き先がある。次のステップで も同じように3通りある。そうすると、全ての場合を記述す るには、3進数を使うことができる。

3進数は 0, 1, 2 を用いる。10 進数の 3 は、3 進数では 10 (イチゼロ)と書く。たとえば、10 進数の 15 を3進数で表

すには、15 を 3 で割ると 5 余り 0、5 を 3 で割ると 1 余り 2 で

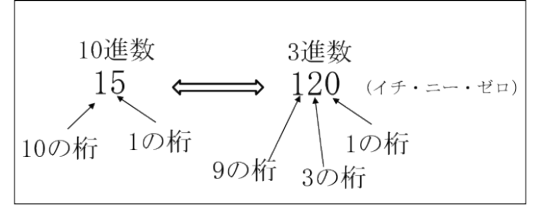

図6 3進数の表記

ある。3進数では 120 となる。逆に3進数の 120 を 10 進数で表すと、0×1+2×3+1×9=6+9=15 である(図 6)。

本稿の問題では、各頂点で3つのうちの1つの行先を決めるので、各ステップで、3進数を1桁決める (0,1,2 の3つのうち1つを選ぶ)と見ることができる。

そうすると、たとえば4ステップあるなら、3進数が4桁なので、3 の4乗で 81 通りになる。一般に n ステップの場合は、全ての場合を考えるというのは、この 3n通りの場合を考えればよいことになる。

逆に 0 から 3n -1 までの 10 進数を与えれば、経路が一意的に決まる。これをあらかじめ計算して、配列 nter[iter][idigit]に入れている。変数 iter は、経路番号であり、0 から 3n -1 までの数をとる。変数 idigit は 0 から n-1 までの数をとり、3進数の何桁目かを表す。たとえば、iter=15 は先程述べたように、3進 数で 120 であるので、nter[15][0]=0, nter[15][1]=2, nter[15][2]=1 が入る。

この3進数を使って移動する例を、図7に示す。

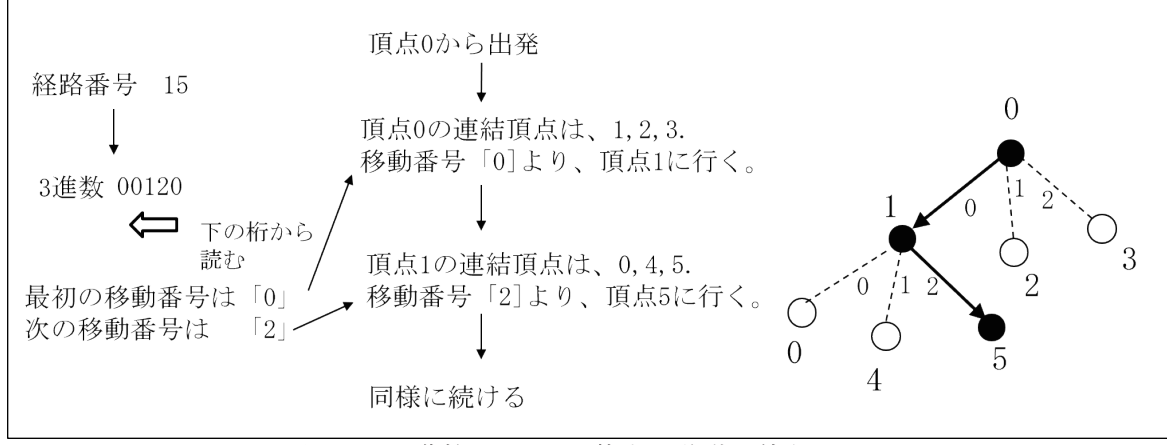

図7 3進数を正 12 面体上の移動に使う

図7において、経路番号 15 から得られる移動番号「0」より、頂点 0 から頂点 1 に動き、移動番号「2」 により、頂点 5 に動く。

3.4 メインループの計算

図8にメインループの計算の概略を示す。一番外側のループは、変数 istep が変化する部分である。全 ステップ数には、この入試問題に合わせて、NSTEP=5 が入っている。

外側から2番めのループは、変数 iroute が変化する部分である。全経路数 NPATH には、問題に合わせて、 3 の5乗である 243 が入っている。

変数 pos1 には現在の位置(頂点番号)が入っている。初期状態 istep=0 の場 合は、pos1=0 を代入する。初期状態でない場合 (istep > 0) の場合は、1つ 前のステップにおける位置、pos[iroute][istep-1]の中身を pos1 に代入する。

次に行く場所を調べるために、配列 nter[iroute][istep]を変数 ter1 に入れ る。配列 nter には、既に述べたように、経路番号 iroute のステップ istep に おける方向(0,1,2 のどれか)が入っている。実際どの頂点に動けばよいかは、 現在の場所 pos1 に依存する。行先の頂点番号 connect[pos1][ter1]を変数 pos2 に代入する。ステップ istep で頂点 pos2 に来たという統計をとるために、 stat[istep][pos2]に 1 を加える。また pos[iroute][istep]に現在の場所 pos2 を代入する。

ある経路に関する操作が終わったら、次の経路について同様のことを行う。 あるステップに関して全ての経路を計算したら、次のステップの操作を行う。

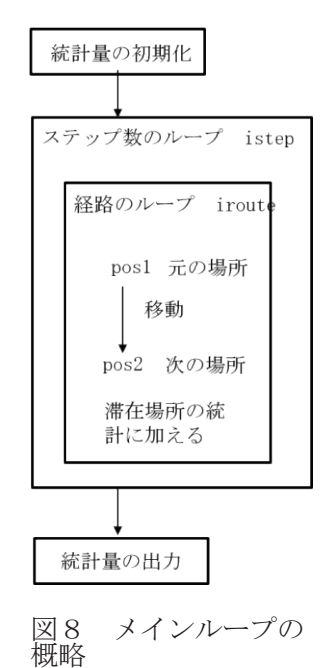

3.5 出力例

上記のプログラムは、 ノートパソコン MacBook Air のターミナル上で、 gcc を用いてコンパイルし実 行している。 出力例を図9に示す。この例では、ステップ数5の全ての経路について求めている。

最終状態のステップ5の場合は、図9の出力によると、6 個の経路が元の場所に戻っている。全体の経 路数は、3 の 5 乗で 243 なので、6/243=2/81 が元の場所に戻る確率である。

これらの 243 個の経路が、ステップ4でどのような場所にあったかというと、図9の出力によると 45 個の経路が元の場所に戻っている。全体の経路数は 243 なので、45/243=5/27 が元の場所に戻る確率にな る。あるいは、全ステップ数が 4 であるとして、プログラムを動かしても、求めることができる。

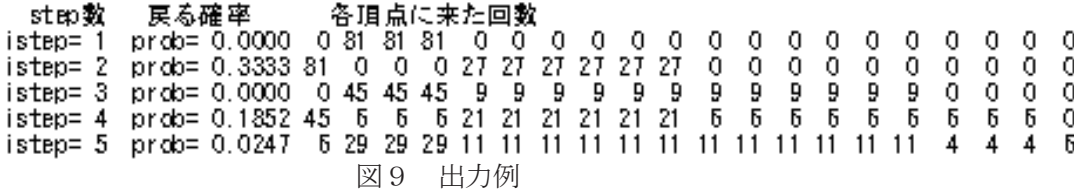

3.6 プログラムの拡張性

元の問題が等確率で3つの頂点を選ぶものであった。行先の場所の個数に応じて、n 進数を使い分けれ ば同様にプログラムを作れる。

このプログラムは、1個の3進数が1個の経路に対応している。コンピュータが扱える整数には上限が あるので、今回の問題のような5ステップなら問題ないが、ステップ数が多い場合は、3 進数を2個用意 するなど、工夫が必要になる。ステップ数が非常に多い場合は、全部の経路を求めるのではなく、モンテ カルロシミュレーションを用いるなど、一部の経路を使う方法がある。

4.おわりに

本稿では、入試問題を題材に、問題の背景を説明し、コンピュータによる検証プログラムを紹介した。

プログラミングの練習問題としても使える。本稿を書く途中で、いろいろな方向から入試問題を検討する ことができて楽しかった。

参考文献

1) 東京薬科大学ホームページ 平成 28 年度(2016 年度)C 方式入学試験、数学

https://www.toyaku.ac.jp/admissions/info/info-questions

- 2) 中学校 数学1、文部科学省検定済教科書、数研出版
- 3) ティマイオス クリティアス、プラトン著、岸見一郎訳、2015 年、白澤社
- 4) 正多面体を解く、一松信著、2002 年、東海大学出版会
- 5) アマゾン http://www.amazon.co.jp/
- 6) トライボックス http://store.tribox.com/
- 7) 世界キューブ協会 https://www.worldcubeassociation.org/
- 8) 日本ルービックキューブ協会 http://jrca.cc/
- 9) ランダム・ウォーク、乱れに潜む不思議な現象、津野義道著、2002 年、牧野書店
- 10) 統計物理学(新装版 現在物理学の基礎5)、戸田盛和他、2011 年、岩波書店
- 11) ランダムウォークと確率解析 ギャンブルから数理ファイナンスへ 藤田岳彦、2008 年、日本評論社
- 12) 高分子の物理学、ド・ジャンヌ著、久保亮五監訳、1984 年、吉岡書店
- 13) 数学教材の部屋 http://sintakenoko.la.coocan.jp/Note/note\_11.pdf

付録 図1の問題の解答

・頂点の数: 1つの五角形が 5 個の頂点を持ち、12 個の面があり、1つの頂点に面が 3 つ集まっている ので、 $\frac{5\times12}{3} = 20$ 個である。

・辺の数:1つの五角形に辺が5個あり、1つの辺を2個の五角形が共有することから、 辺の数は  $\frac{5\times12}{2} = 30$ 個である。

· 2回で戻ってくる場合: 1回目に行った場所から戻る確率は 1/3。p2=1/3 になる。

・4回で戻ってくる場合:2 回目でいったん最初の点に戻って,新たに 2 ステップの行程を繰り返すのが 3×3=9 通り. 2 回の試行後に最初の点にいない場合は、残りの試行でいま来た道を戻るしかないので,

3×2=6 通り. 合計 15 通り。これを全体の経路の数の 3<sup>4</sup>=81 で割ると、p4=15/81=5/27 になる。

・5回で戻ってくる場合:最初の点が属する 3 面のうちの 1 つの正五角形を,時計回りまたは反時計回り に 1 周するしかないので, 3×2=6 通り. 全体の経路の数の 35 で割ると、p5=6/243=2/81 になる。